# *How To Manually Activate Boost Le Phone*

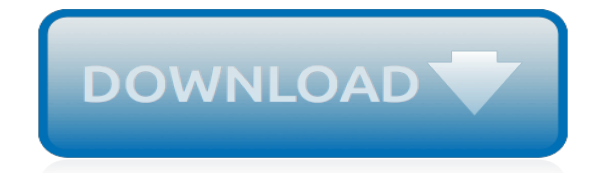

*Thank you very much for reading how to manually activate boost le phone. Maybe you have knowledge that, people have look numerous times for their chosen books like this how to manually activate boost le phone, but end up in malicious downloads.*

*Rather than enjoying a good book with a cup of tea in the afternoon, instead they are facing with some harmful virus inside their laptop.*

*how to manually activate boost le phone is available in our book collection an online access to it is set as public so you can get it instantly.*

*Our books collection spans in multiple locations, allowing you to get the most less latency time to download any of our books like this one.*

*Kindly say, the how to manually activate boost le phone is universally compatible with any devices to read.*

## **How To Manually Activate Boost**

To activate your Boost SIM you'll need: 1. SIM serial number. You can find this on the back of your SIM card or on the Boost phone package. 2.

## **Boost Pre-paid Activation**

McAfee VirusScan is one among the other McAfee products and can be found with McAfee LiveSafe, McAfee Total Protection, and McAfee AntiVirus Plus. It isn't available as a standalone app.

## **How to update McAfee VirusScan Enterprise 8.x DAT files ...**

After reading this thread i'm incredibly disappointed with android. Now i'm no programmer and I don't know if it's a hardware thing or a coding problem but this is something they need to address.

## **How do you activate an SD card on an Android cell phone ...**

Smart Game Booster Boost & Restore. The days when your slow PC are not responsive in your gaming time are long gone, speed up your PC and optimize your PC for a smoother and stable gaming experience, and restore the computer back to status before when you stop playing a game just one-click.

## **In-Game Monitoring tool - Smart Game Booster**

Anchor links, also referred to as jump menu links or table of contents, are links that instantly take you to a specific part of the page (or an external page). The anchor destinations are typically specified by using either the A element (naming it with the name attribute), or by any other element ...

## **How to Create Anchor Links in WordPress (4 Easy Methods)**

Transform your lab with best-in-class software tools to fit a wide range of application needs. From advanced data mining, processing and quantitation for basic research, to drug discovery and development, clinical research, forensics, food or environmental testing – we've got it covered.

# **Activate Software | SCIEX**

Measuring your heart rate is any easy way to gauge your health, as it provides a real-time snapshot of your heart muscle function. For most adults, a normal resting heart rate—the number of heartbeats per minute while at rest—ranges from 60 to 100 beats per minute.

## **Want to check your heart rate? Here's how - Harvard Health**

Free YouTube Subscribers and Free YouTube Likes from real people are here to be given to you! Our YouTube marketing service gives you free subscribers and video likes almost effortlessly. Best of all, you can receive these subscribers and likes daily! Visit YTpals to activate a free plan and grow your channel now!

#### **Free YouTube Subscribers | Free YouTube Likes**

Document Number Generator 2.0 Users Guide Page 5 Foundation 2010.

# **Document Number Generator 2.0 User Guide - Boost Solutions**

Here's how to pay a Boost Mobile bill with a checking account/debit card, how to pay Boost Mobile online, on the phone, or even via the app. Enjoy!

# **How to Pay Boost Mobile Bill with Checking Account, Debit ...**

Topic: Selling Topics TurboTraffic on Bonanza. TurboTraffic is a program Bonanza offers to drive maximum buyer traffic to sellers who are enrolled as Platinum or Titan members, or sellers who have purchased an individual TurboTraffic pack.It works together with Bonanza's advertising program, using the ad platforms you've selected to get maximum exposure for your store.

#### **TurboTraffic on Bonanza**

If you're looking for Microsoft Toolkit download which will allow you to handle an array of tasks

which are related to using a newer version of Microsoft Windows (such as 10, 8.1 or 7), you'll benefit from discovering the power and potential of the application.

# **Microsoft Toolkit Download – Windows and Office Activator**

Plecto is trusted by more than 75.000 users, across 50 nations.We make it easy for companies to customise their own dashboards and visualise team performance across Marketing, Sales and Service departments. Plecto is a real-time dashboard for data-driven performance optimization.

# **Plecto: Business Dashboard Software - Try for free**

Use Windows 10? Update it, then try these 5 tips to boost your productivity. In Microsoft's newest Windows 10 update are features that get you more productive, from helping you quickly access old ...

# **Use Windows 10? Update it, then try these 5 tips to boost ...**

I tried to activate the new controller by all three methods,, still no responce. the tv will work manually but its a hassel changing chanals etc. any

# **my remote stopped working, I replaced the batteries,still ...**

Welcome to Auslogics Technical Support! Have a question about how to use for BoostSpeed? Can't understand a particular feature? You will find various resources where you can find help below.

# **Technical Support for BoostSpeed - Auslogics**

Identify the battery hogs. The first step is to identify which apps are using more than their fair share of battery power. This isn't hard to do: if you're using an iPhone, open Settings, tap ...

# **Eight simple ways to boost your phone's battery life | Alphr**

Credits and distribution permission. Other user's assets All the assets in this file belong to the author, or are from free-to-use modder's resources; Upload permission You are not allowed to upload this file to other sites under any circumstances; Modification permission You must get permission from me before you are allowed to modify my files to improve it

# **Predator Vision - Vampire Werewolf and Khajiit at Skyrim ...**

In a report presented to Montreal's public security committee Friday, the SPVM says outfitting officers with body cameras would be expensive and wouldn't help build trust with citizens. But the ...

# **Leading maker of body cams disputes Montreal police cost ...**

The winch works sometimes, but other times it doesn't. If the winch works fine sometimes, but other times it just makes a clicking sound, the cause of the issue will likely be the same as when you always get clicking and the winch never works.

# **ATV Winch Won't Work – The Ultimate Troubleshooting Guide**

[03 Kx 250 Manual,](http://jira.paetep.com/03_kx_250_manual.pdf) [Hp M4345mfp Manual Service Download Free,](http://jira.paetep.com/hp_m4345mfp_manual_service_download_free.pdf) [Munkres Topology Solutions Section 20](http://jira.paetep.com/munkres_topology_solutions_section_20.pdf), [Poulan Bvm200 Manual,](http://jira.paetep.com/poulan_bvm200_manual.pdf) [Byu Independent Study Final Exam Answers,](http://jira.paetep.com/byu_independent_study_final_exam_answers.pdf) [Ill Walk Alone Mary Higgins Clark](http://jira.paetep.com/ill_walk_alone_mary_higgins_clark.pdf), [memoranduim for maths literacy grade 12 sba guideline gauteng 2014](http://jira.paetep.com/memoranduim_for_maths_literacy_grade_12_sba_guideline_gauteng_2014.pdf), [Memorex Ma4203bk Manual](http://jira.paetep.com/memorex_ma4203bk_manual.pdf), [Evenflo](http://jira.paetep.com/evenflo_triumph_user_manual.pdf) [Triumph User Manual](http://jira.paetep.com/evenflo_triumph_user_manual.pdf), [Panasonic Expandable Digital Cordless Answering System With 1 Handset,](http://jira.paetep.com/panasonic_expandable_digital_cordless_answering_system_with_1_handset.pdf) [Small Engine](http://jira.paetep.com/small_engine_repair_for_dummies.pdf) [Repair For Dummies,](http://jira.paetep.com/small_engine_repair_for_dummies.pdf) [Free 2010 Ford Mondeo Owner Manuals,](http://jira.paetep.com/free_2010_ford_mondeo_owner_manuals.pdf) [Zoobreak Gordon Korman](http://jira.paetep.com/zoobreak_gordon_korman.pdf), [Toyota Corolla](http://jira.paetep.com/toyota_corolla_86service_manual.pdf) [86service Manual,](http://jira.paetep.com/toyota_corolla_86service_manual.pdf) [chapter 14 3 human molecular genetics work answers](http://jira.paetep.com/chapter_14_3_human_molecular_genetics_work_answers.pdf), [Htc Desire C Manual Svenska](http://jira.paetep.com/htc_desire_c_manual_svenska.pdf), [1990](http://jira.paetep.com/1990_toyota_corolla_engine_diagram.pdf) [Toyota Corolla Engine Diagram,](http://jira.paetep.com/1990_toyota_corolla_engine_diagram.pdf) [november 2013 maths paper 2 answers,](http://jira.paetep.com/november_2013_maths_paper_2_answers.pdf) [Free Download Of 2001 Gmc Sonoma](http://jira.paetep.com/free_download_of_2001_gmc_sonoma_owners_manual.pdf) [Owners Manual](http://jira.paetep.com/free_download_of_2001_gmc_sonoma_owners_manual.pdf), [Payroll Accounting 2013 Solutions,](http://jira.paetep.com/payroll_accounting_2013_solutions.pdf) [Haynes Repair Manual Toyota Camry 2011,](http://jira.paetep.com/haynes_repair_manual_toyota_camry_2011.pdf) [Tv User](http://jira.paetep.com/tv_user_manuals.pdf) [Manuals](http://jira.paetep.com/tv_user_manuals.pdf), [how to load paper in a canon mp11dx](http://jira.paetep.com/how_to_load_paper_in_a_canon_mp11dx.pdf), [Hoover Deep Cleaning Solution](http://jira.paetep.com/hoover_deep_cleaning_solution.pdf), [Aspire Discovering Your](http://jira.paetep.com/aspire_discovering_your_purpose_through_the_power_of_words_kevin_hall.pdf) [Purpose Through The Power Of Words Kevin Hall,](http://jira.paetep.com/aspire_discovering_your_purpose_through_the_power_of_words_kevin_hall.pdf) [responsible driving study guide](http://jira.paetep.com/responsible_driving_study_guide.pdf), [Industrial Ventilation](http://jira.paetep.com/industrial_ventilation_workbook.pdf) [Workbook](http://jira.paetep.com/industrial_ventilation_workbook.pdf), [Computer Science Engineering Salary In India](http://jira.paetep.com/computer_science_engineering_salary_in_india.pdf), [Free Gate Study Material For Electrical Engineering,](http://jira.paetep.com/free_gate_study_material_for_electrical_engineering.pdf) [electrical engineering principles and applications 6th edition download](http://jira.paetep.com/electrical_engineering_principles_and_applications_6th_edition_download.pdf), [A Woman Of Thirty Honore De Balzac](http://jira.paetep.com/a_woman_of_thirty_honore_de_balzac.pdf)